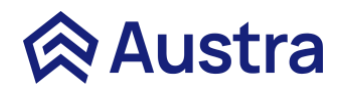

# **POLITIQUE COOKIES**

La présente Politique « Cookies » fait partie intégrante de nos Conditions Générales d'Utilisation (disponibles dans la rubrique « CGU » du Site).

Nous l'avons élaborée afin que tout Utilisateur puisse être parfaitement renseigné i) sur les cookies susceptibles d'être installés sur son terminal de connexion, quel qu'il soit (ordinateur, tablette ou encore smartphone), ii) sur l'usage qui pourrait être fait de ces cookies, iii) ainsi que sur la facon de les activer, ou au contraire de les désactiver, selon les préférences de l'Utilisateur.

Les cookies qui peuvent être émis par la Société, et/ou ses partenaires, sont ainsi utilisés aux seules fins décrites dans la présente Politique « Cookies », sous réserve bien évidemment des choix formulés par l'Utilisateur *via* le paramétrage du logiciel de navigation employé pour visiter le Site et/ou les Services proposés.

# **I) QU'EST-CE QU'UN « COOKIE » ?**

Un « Cookie » est un fichier texte qui permet à son émetteur, pendant sa durée de validité, de reconnaître le terminal de connexion concerné à chaque fois que ce terminal accède à un contenu numérique comportant des Cookies du même émetteur.

Lorsqu' avec votre logiciel de navigation Internet vous consultez notre Site et/ou ses Services (qui peuvent comprendre d'éventuels contenus publicitaires), des informations relatives au parcours de votre terminal de connexion sont ainsi susceptibles d'être enregistrées dans des « Cookies » qui sont alors installés sur votre terminal et/ou votre navigateur Internet.

# **II) COMMENT LES COOKIES SONT-ILS UTILISES ?**

# **A) Typologie des Cookies existants :**

Il est essentiel de commencer cette typologie en précisant que seul l'émetteur du Cookie (c'est-à-dire son créateur) est susceptible de lire ou de modifier les informations contenues par un Cookie.

Des Cookies externes peuvent également être inclus dans les espaces publicitaires que nous mettons à disposition sur le Site et/ou nos Services. Ces Cookies permettent, alors, d'afficher sur votre terminal de connexion des publicités qui proviennent d'annonceurs.

Il existe différents types de Cookies :

- Les Cookies de mesure d'audience et d'analyse comportementale;
- Les Cookies de navigation ;
- Les Cookies de réseaux sociaux ;
- Les Cookies émis par des tiers *via* les publicités.

#### *1) Les Cookies de mesure d'audience et d'analyse comportementale*

Ces Cookies nous offrent la possibilité d'établir des statistiques et volumes de fréquentation et d'utilisation des divers éléments qui composent le Site et/ou les Services (parcours de recherche et d'utilisation, contenus visités, etc.). Ils nous nous permettent de les optimiser et de les améliorer, en modifiant par exemple, l'ergonomie, les contenus proposés ou encore la facilité de recherche des informations que vous souhaitez trouver.

#### **2)** *Les Cookies de navigation*

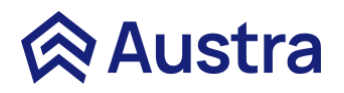

Ces Cookies nous offrent la possibilité d'établir des statistiques et volumes de fréquentation et d'utilisation des divers éléments qui composent le Site et/ou les Services (parcours de recherche et d'utilisation, contenus visités, etc.)

Ils nous nous permettent de les optimiser et de les améliorer, en modifiant par exemple, l'ergonomie, les contenus proposés ou encore la facilité de recherche des informations que vous souhaitez trouver.

Ces Cookies permettent notamment d'améliorer les performances du Site et/ou des Services proposés. Ceci afin de que vous permettre de bénéficier d'une expérience utilisateur améliorée et optimisée. Ces Cookies sont déposés sur votre terminal de connexion (ordinateur, tablette ou encore smartphone) sans avoir à nécessiter votre accord préalable.

#### **Fonctions possibles :**

- Sauvegarder des informations personnelles ou choisies enregistrées lors de votre utilisation du Site et/ou des Services. Exemples : le choix de votre pays, de votre langue, etc.
- Assurer l'optimisation de la présentation du Site et/ou des Services pour vos besoins spécifiques et personnels. Exemples : affichage et navigation visuellement optimisés pour votre terminal de connexion (ordinateur, tablette ou encore smartphone), et/ou votre système d'exploitation, et/ou votre navigateur Internet et/ou le paramétrage de votre langue d'utilisation sélectionnée, etc.
- Mettre en œuvre de mesures de sécurité. Exemple : lorsque vous devez vous reconnecter au Site après une certaine période d'inactivité sur votre navigateur Internet, etc.
- Permettre l'accès à la zone membre du Site et/ou des Services. Exemple : vous connecter à votre compte personnel (Compte Utilisateur), grâce à vos identifiants personnels, avec notamment l'utilisation de la fonction « Se souvenir de moi ».
- *3) Les Cookies de réseaux sociaux*

Le Site et/ou les Services peuvent éventuellement vous permettre de partager des contenus sur les réseaux sociaux. Ces Cookies d'une manière unique et individuelle par chacun des éditeurs des réseaux sociaux concernés. Pour découvrir les règles de fonctionnement de chacun de ces Cookies de réseaux sociaux, il est impératif que vous preniez connaissance de chacune des politiques de gestion des Cookies utilisés par ces éditeurs. Ces politiques sont disponibles sur chacun des réseaux sociaux concernés par vos besoins.

#### *4) Les Cookies émis par des tiers*

De la même manière, les Cookies émis par des tiers sont soumis à leurs propres politiques uniques et individuelles de protection de la vie privée. Nous vous informons de l'objet des Cookies dont nous avons connaissance, ainsi que des moyens dont vous disposez pour effectuer des choix à l'égard de ces Cookies (acceptation ou refus). Pour autant, et là encore, il est de votre responsabilité de prendre connaissance de chacune des politiques de gestion des Cookies utilisés par ces tiers. Ces politiques sont disponibles sur chacun des sites des tiers concernés.

#### **B) Applications tierces intégrées au Site et/ou aux Services**

Il existe la possibilité que nous intégrions sur le Site et/ou les Services, des applications informatiques émanant de tiers. Celles-ci vous permettraient de partager nos contenus avec d'autres personnes ou de faire connaître à ces autres personnes votre consultation ou votre opinion concernant un contenu du Site et/ou des Services proposés. Citons, à ce titre, les boutons « Partager », « J'aime », issus de réseaux sociaux tels que « Facebook » « Twitter », « LinkedIn », etc.

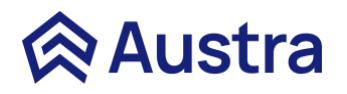

Le réseau social qui fournit ce genre de bouton applicatif est alors susceptible de vous identifier grâce à celui-ci, et ce, même si vous n'avez pas utilisé ce bouton lors de votre consultation du Site et/ou des Services. Ce type de bouton peut en effet permettre au réseau social concerné de suivre votre navigation sur le Site et/ou les Services, ceci du seul fait que le compte dont vous disposez auprès de ce réseau social était activé sur votre terminal de connexion (session ouverte sur votre (ordinateur, tablette ou encore smartphone) au cours de votre navigation sur le Site et/ou les Services.

Nous ne disposons d'aucun moyen de contrôle sur le processus exploité par les réseaux sociaux afin de collecter ces informations relatives à votre navigation sur le Site et/ou les Services, associées aux données personnelles vous concernant et dont ils disposent déjà.

Nous vous recommandons donc de consulter avec attention les politiques de protection de la vie privée de ces réseaux sociaux. Ces actions vous permettant de prendre connaissance des finalités d'utilisation, notamment publicitaires, des informations de navigation qu'il leur est possible de de cette manière.

Ces politiques de protection vous permettent ainsi d'exercer vos choix d'une manière éclairée et informée auprès de ces réseaux sociaux (paramètres personnels d'utilisation). Il est important de rappeler que chaque réseau social fonctionnant selon ses propres règles, vous devez refaire les mêmes démarches pour chacun des réseaux sociaux sur lesquels vous disposez d'un compte.

Ces Cookies peuvent être utilisés de ces manières :

# **C) Utilisation mutualisée d'un terminal  de connexion (ordinateur, tablette ou encore smartphone)**

Si votre terminal de connexion (ordinateur, tablette ou encore smartphone) est utilisé par plusieurs personnes et/ou comporte plusieurs logiciels de navigation, il est possible que certains de vos choix en matière de Cookies ne soient pas pris en compte de manière permanente. Soit parce qu'un tiers a modifié les paramètres de votre logiciel de navigation, soit que vous avez utilisé un autre logiciel de navigation. Nous ne sommes en aucun cas en mesure de prévenir ces éléments extérieurs qui demeurent sous votre entière responsabilité ni de garantir la pérennité des choix que vous avez initialement exprimés.

# **III) COMMENT GERER MES COOKIES ?**

Les logiciels modernes vous permettent de gérer vos Cookies avec aisance et efficience.

Il est important de rappeler que tout paramétrage personnalisé de votre gestion des Cookies est susceptible de modifier votre navigation sur Internet, mais aussi vos conditions d'accès à certains sites et/ou services nécessitant obligatoirement l'utilisation de Cookies.

# **A) Acceptation des Cookies :**

Vous donnez votre accord (i) en cliquant sur le bouton « OK » figurant sur le bandeau d'information visible lors de votre première connexion au Site et/ou Services (ii) en acceptant de poursuivre votre navigation après cette validation initiale. Cette acceptation a lieu lorsque vous choisissez de cliquer sur un élément du Site et/ou des Services (lien, bouton, image, etc.) (iii) en choisissant de vous rendre sur une autre page du Site et/ou des Services.

Bie, évidemment, vous pouvez choisir de modifier ce paramétrage à tout moment dans les pages de paramétrages techniques de votre logiciel de navigation.

Si vous avez préalablement activé l'acceptation de l'enregistrement de Cookies du Site et/ou des Services dans votre terminal de connexion (ordinateur, tablette ou encore smartphone), les Cookies intégrés dans les pages et contenus que vous aurez consultés pourront être stockés temporairement dans un espace dédié de ce dernier. Ils y seront lisibles uniquement pas leur émetteur, et seulement pour leur durée d'existence.

# **B) Refus des Cookies :**

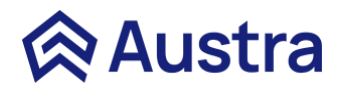

Si vous refusez l'enregistrement de Cookies dans votre terminal de connexion (ordinateur, tablette ou encore smartphone) ou si vous choisissez de supprimer ceux qui y sont déjà enregistrés, vous ne pourrez plus bénéficier d'un certain nombre de fonctionnalités qui sont néanmoins nécessaires pour naviguer dans certains espaces du Site et/ou des Services. Exemple : accéder au Site et/ou aux Services qui nécessiterait de disposer d'une identification personnelle protégée par mot de passe. Dans un tel cas de figure, nous déclinons toute responsabilité quant aux conséquences liées au fonctionnement limité, dégradé voire impossible du Site et/ou des Services résultant de votre refus des Cookies ou de notre impossibilité à enregistrer ou consulter les Cookies qui sont pourtant impérativement nécessaires au bon fonctionnement du Site et/ou des Services.

#### **1) Configuration des logiciels de navigation :**

Vous choisissez cette configuration personnelle de vos logiciels de navigation. Ainsi, vous pouvez configurer votre logiciel de navigation afin de permettre que les Cookies soient enregistrés d'une manière ponctuelle ou permanente dans votre terminal de connexion (ordinateur, tablette ou encore smartphone) ou encore qu'ils soient systématiquement rejetés. Ce choix peut aussi être paramétré d'une manière individuelle et spécifique en fonction de leur émetteur particulier et de vos besoins précis. Chaque navigateur Internet vous permet de configurer votre gestion des Cookies avec facilité et efficience.

Pour choisir vos configurations personnelles, voici des liens utiles pour les principaux navigateurs Internet actuellement utilisés :

**Chrome :** <http://support.google.com/chrome/bin/answer.py?hl=fr&hlrm=en&answer=95647> **Firefox :** https://support.mozilla.org/fr/kb/activer-desactiver-cookies-preferences **Internet Explorer :** [https://support.microsoft.com/fr-fr/help/17442/windows-internet-explorer](https://support.microsoft.com/fr-fr/help/17442/windows-internet-explorer-delete-manage-cookies)[delete-manage-cookies](https://support.microsoft.com/fr-fr/help/17442/windows-internet-explorer-delete-manage-cookies) **Safari :** <https://support.apple.com/fr-fr/guide/safari/sfri11471/mac>

#### **2) Plateforme d'information sur les Cookies :**

Pour une meilleure connaissance et maîtrise des Cookies de toute origine, et pas seulement ceux de notre Site et/ou Services présents sur votre terminal de connexion (ordinateur, tablette ou encore smartphone), nous vous invitons à consulter le site YourOnlineChoices à cette adresse : <http://www.youronlinechoices.com/fr/controler-ses-cookies/>

Ce site est édité par l'association européenne E.D.A.A. (European Digital Advertising Alliance) qui regroupe les professionnels de la publicité digitale et vous permettra de gérer vos Cookies avec précision.